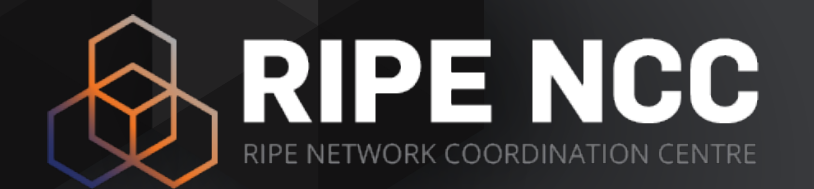

## **BGP Routing Security: Hijacks vs RPKI**

Alastair Strachan RIPE NCC

**NANOG89** 

#### **What is the RIPE NCC?**

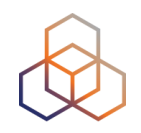

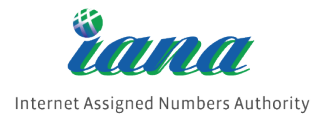

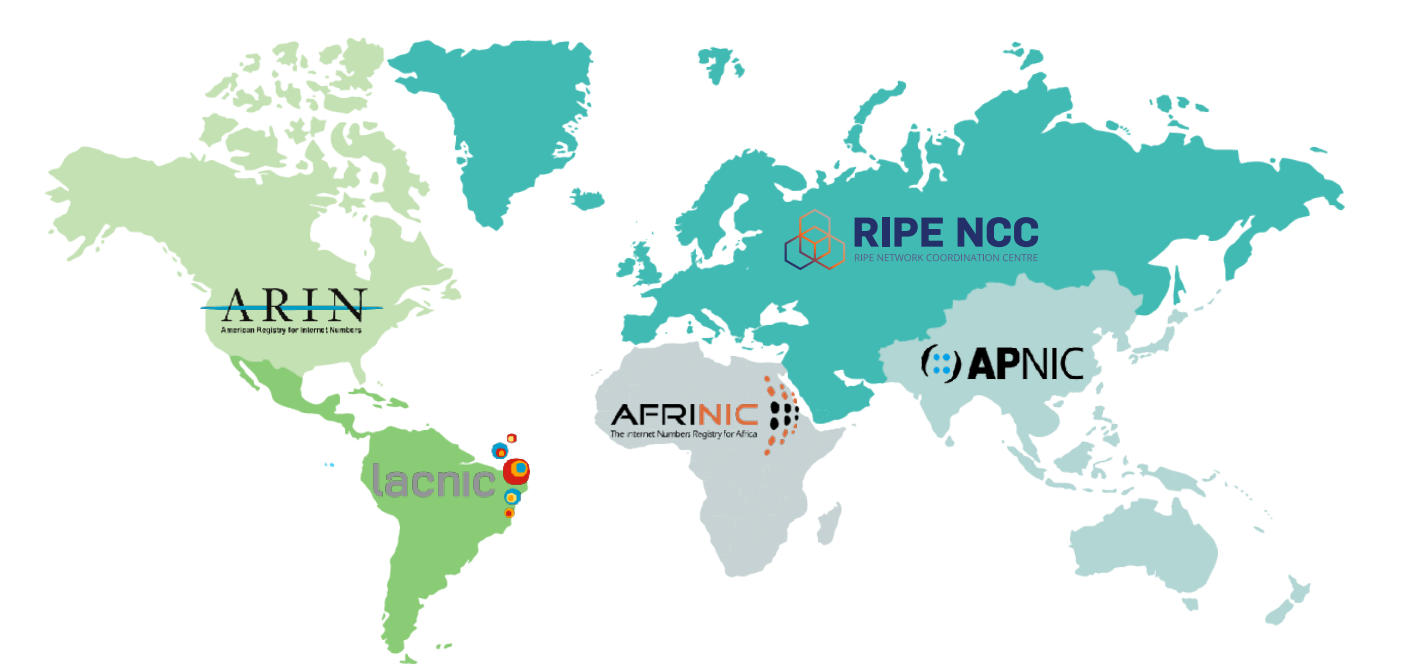

#### **RIR = Regional Internet Registry**

- Not-for-profit organisation
- Funded by membership fees
- Policies developed by regional communities
- Neutral, impartial, open, and transparent

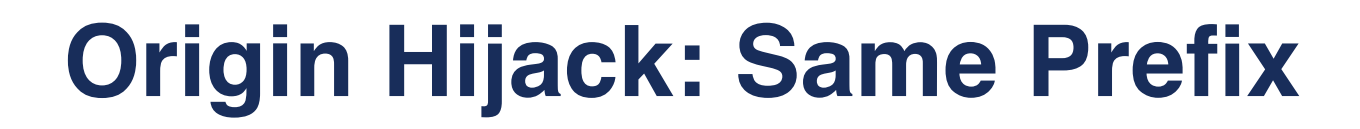

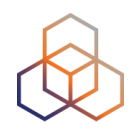

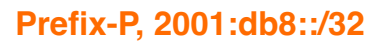

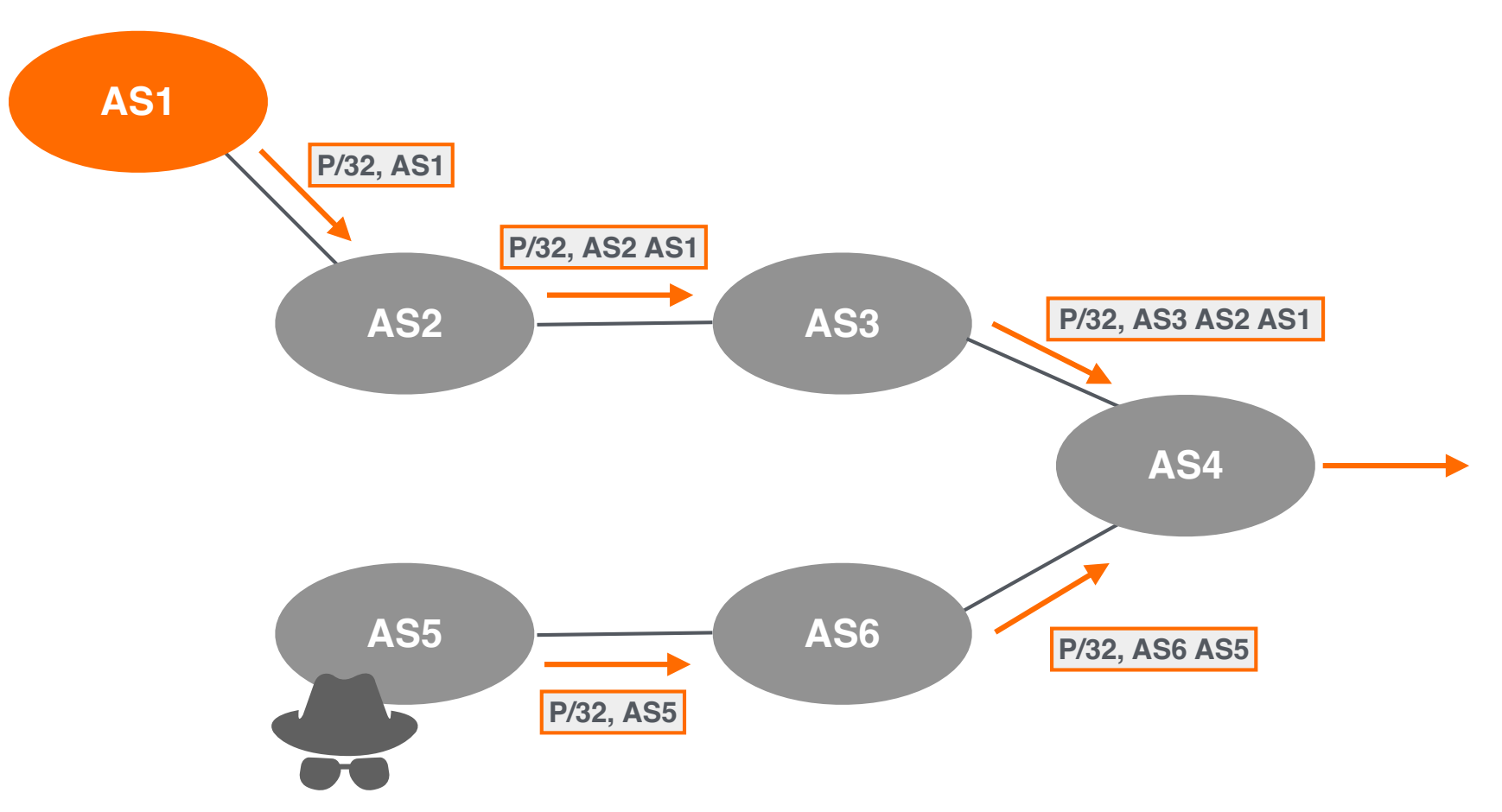

This is a **local hijack!** Only some networks are affected based on BGP path selection process.

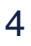

### **Origin Hijack: More Specific Prefix**

**Prefix-P, 2001:db8::/32**

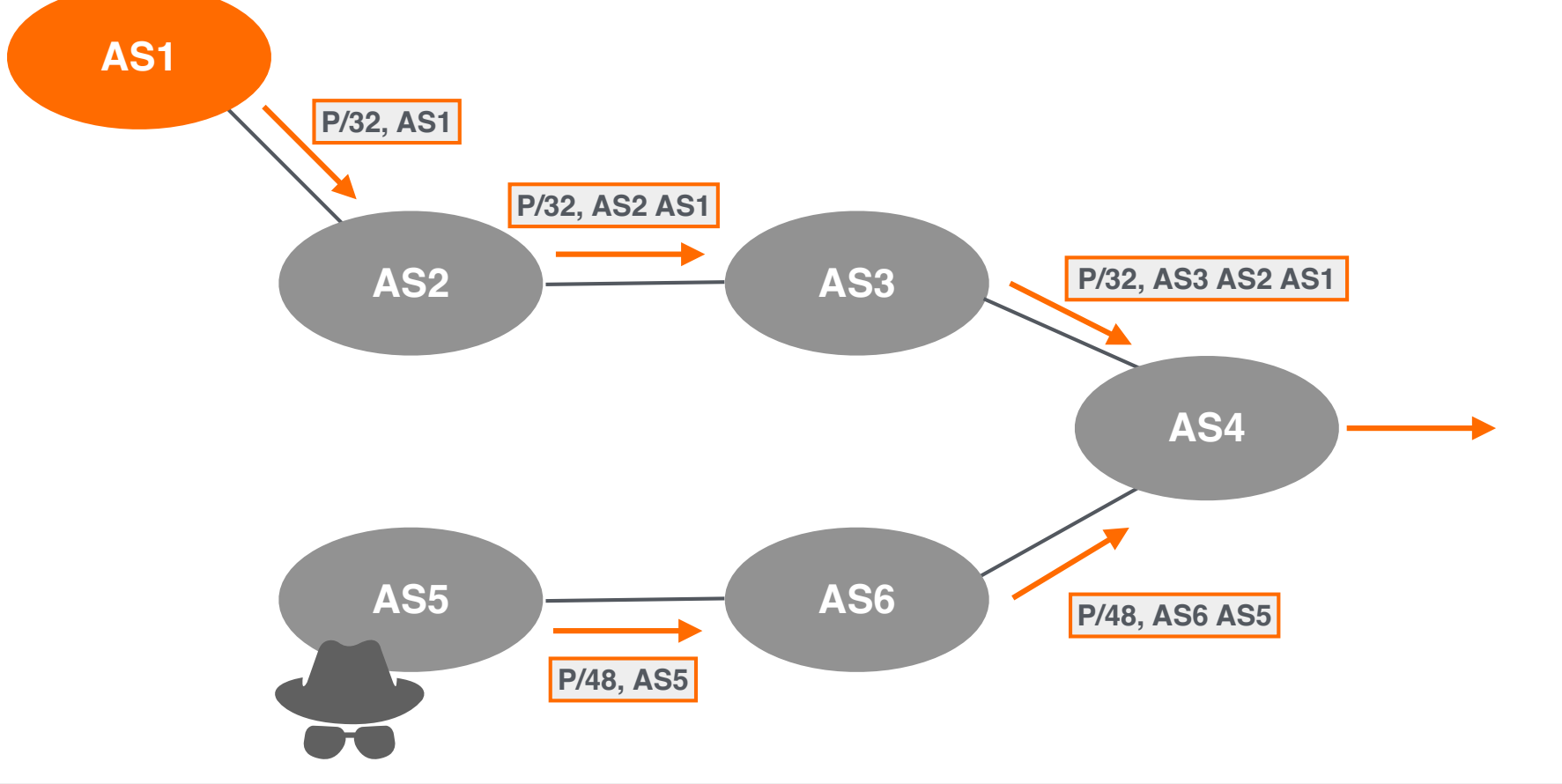

This is a **global hijack!**

All traffic for more specific will be forwarded to the attacker's network network.

### **April 2018: Amazon-MyEtherWallet**

- BGP hijack of Amazon DNS
- How did it happen?
- Why? To steal cryptocurrency

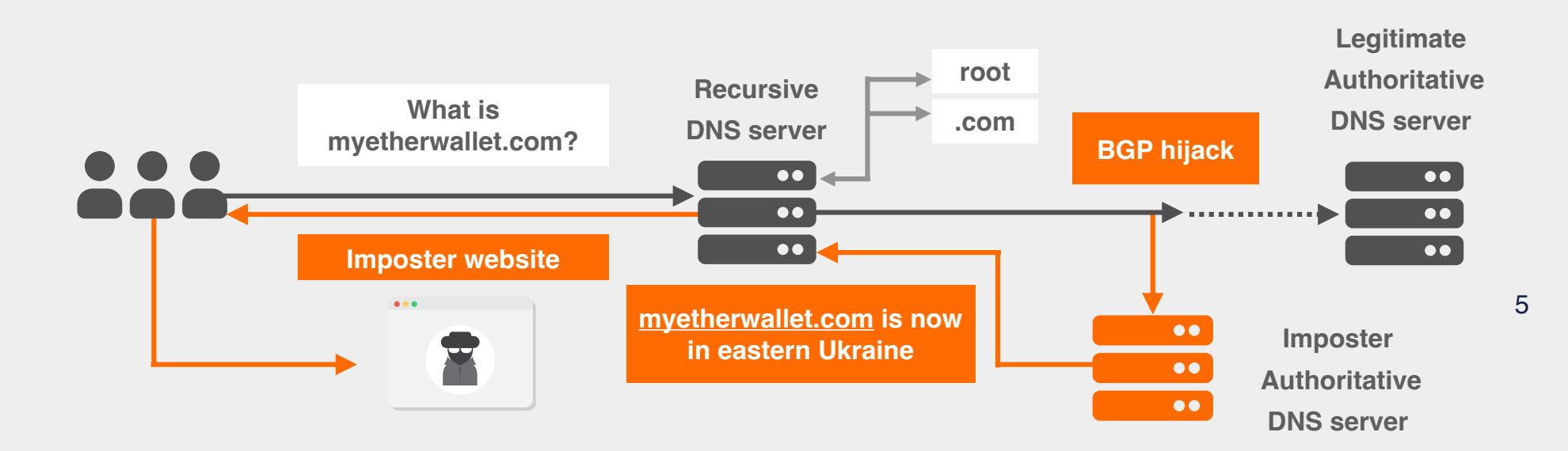

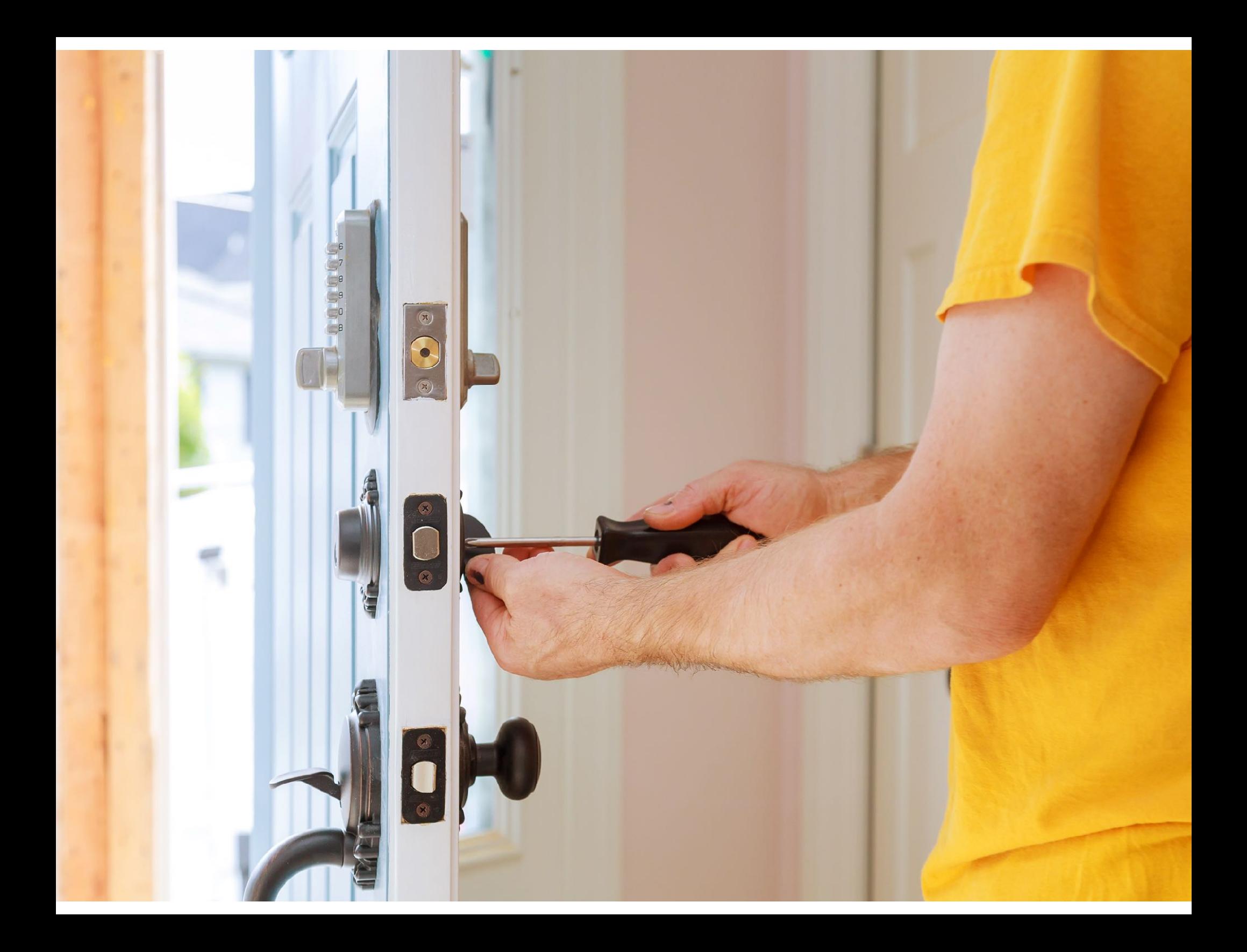

### **What is RPKI?**

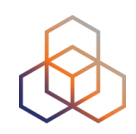

- A security framework using Public Key Infrastructure and **Resource certification** (X.509 PKI certificates) for BGP route origin validation (ROV)
- Allows resource (IPs) holders to prove ownership, and create authorisations (ROAs)
- ASNs can use ROAs to validate the origin of BGP announcements
	- Is the originating ASN authorised to originate a particular prefix?

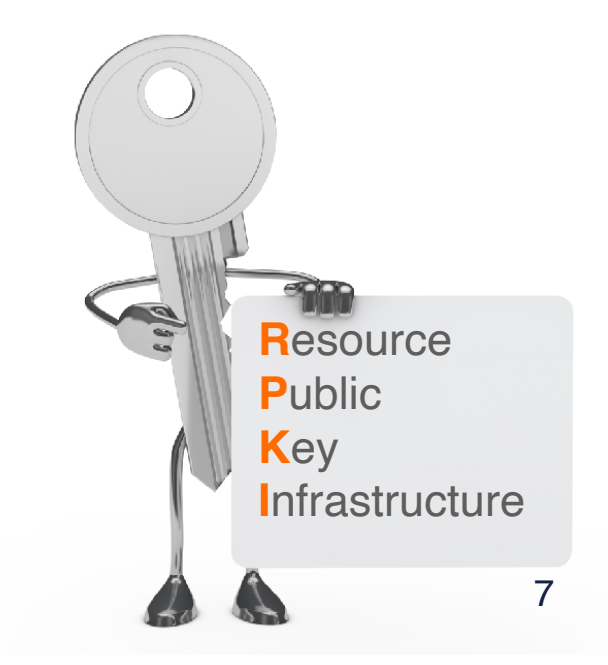

#### **How does it work?**

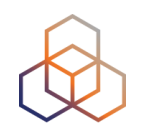

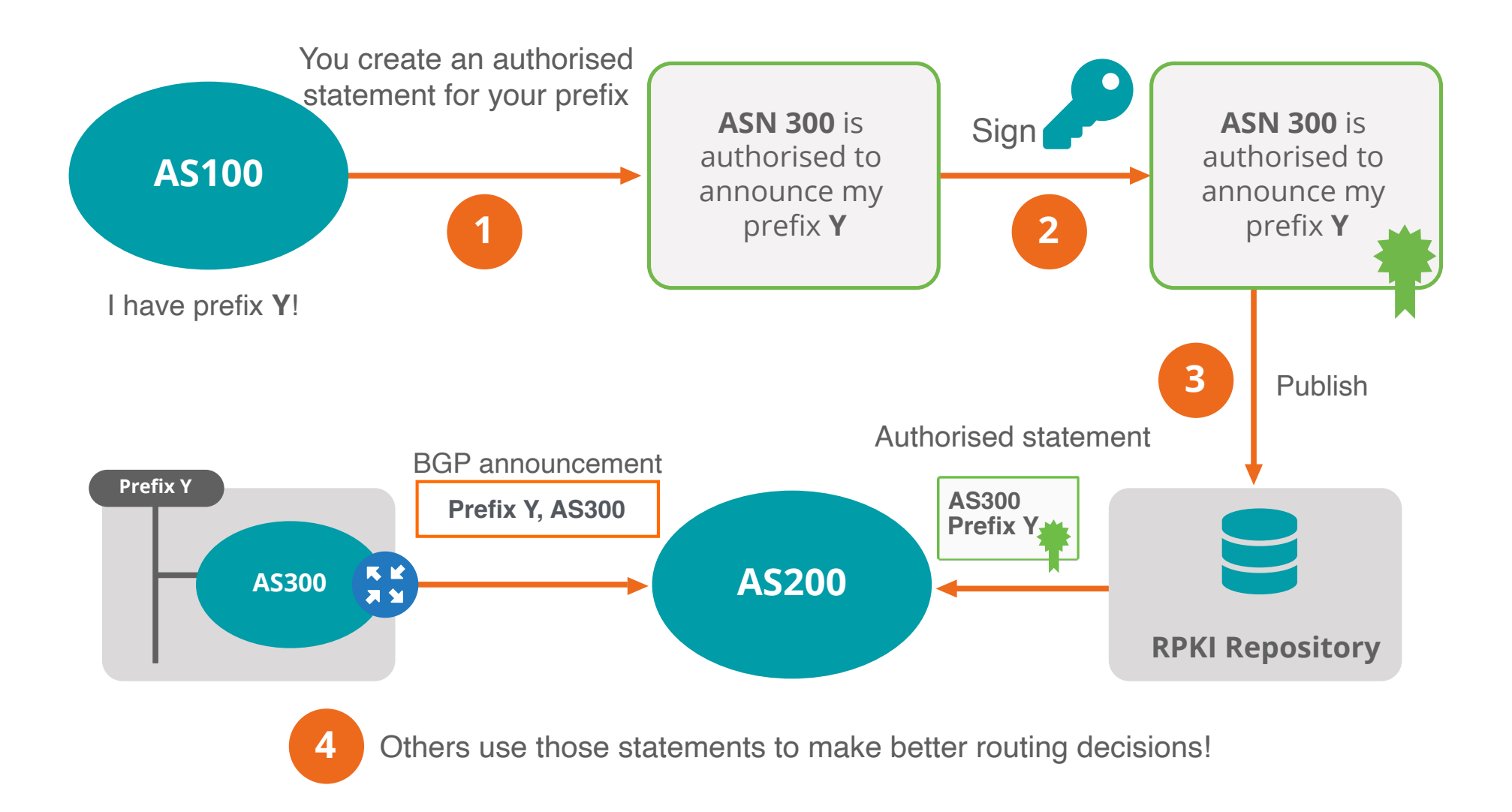

#### **Elements of RPKI**

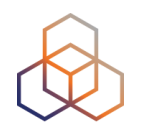

• RPKI system consists of two parts...

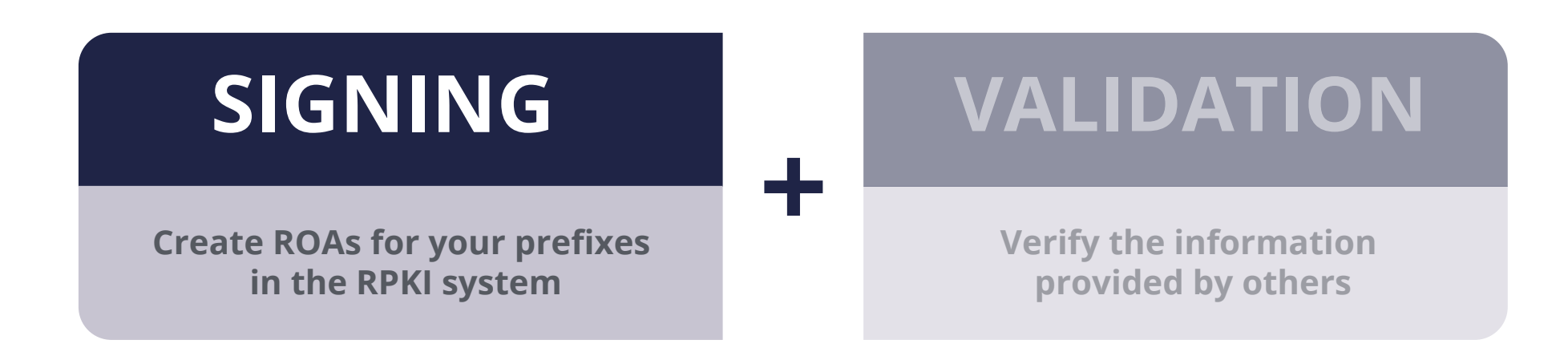

#### **Trust in RPKI**

- RPKI relies on five RIRs as Trust Anchors
- Certificate structure follows the RIR hierarchy
- RIRs issue certificates to resource holders

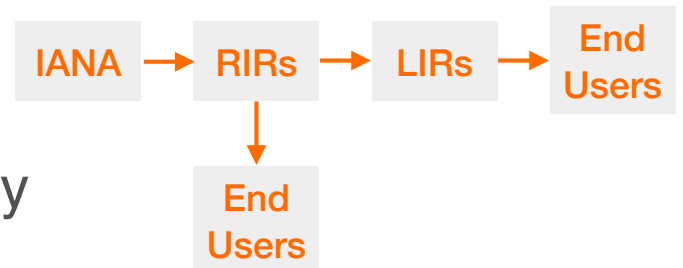

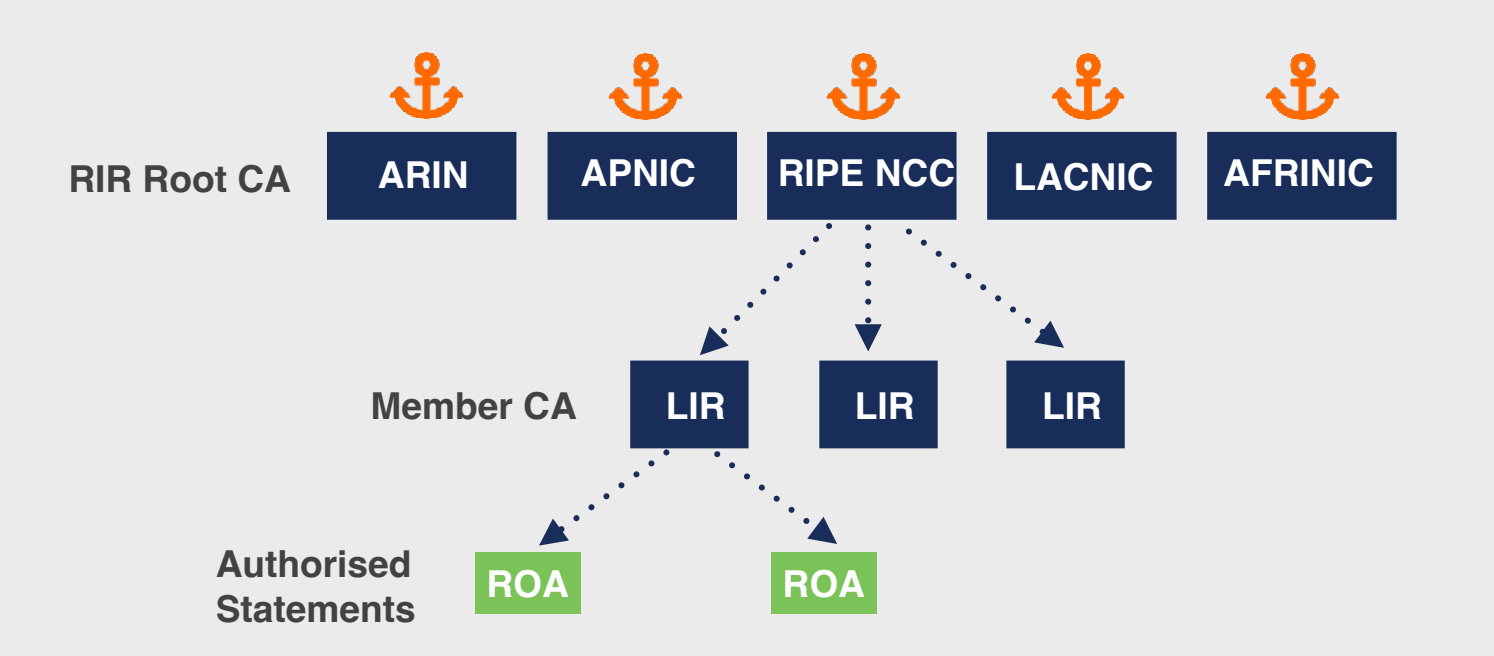

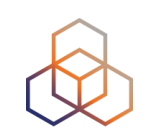

#### **RPKI Chain of Trust**

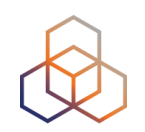

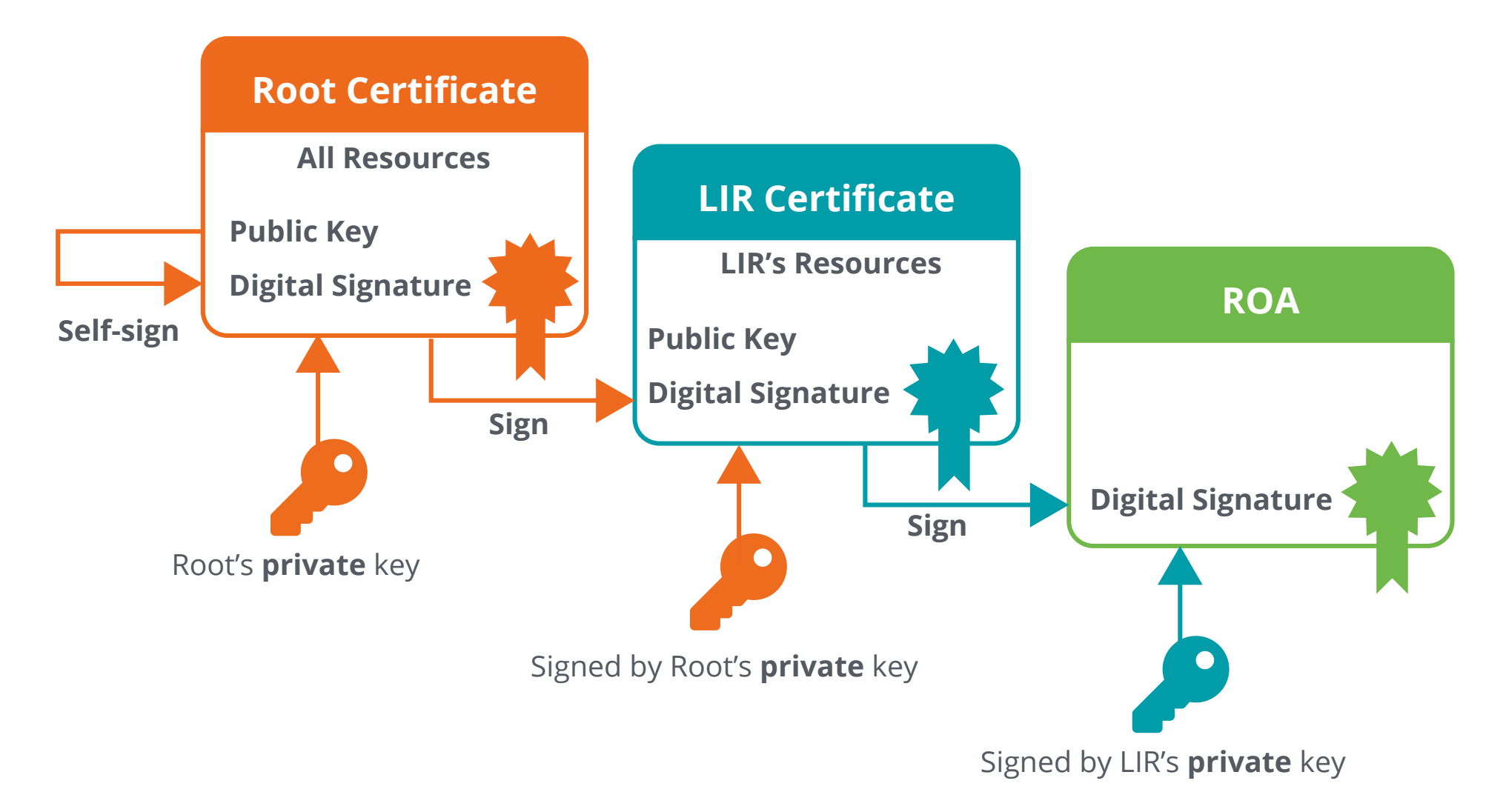

#### **What are ROAs?**

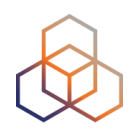

- An **authorised statement** created by the resource holder
- States that a certain prefix can be originated by a certain AS
- LIRs can create ROAs for their resources
- Multiple ROAs can exist for the same prefix
- ROAs can overlap

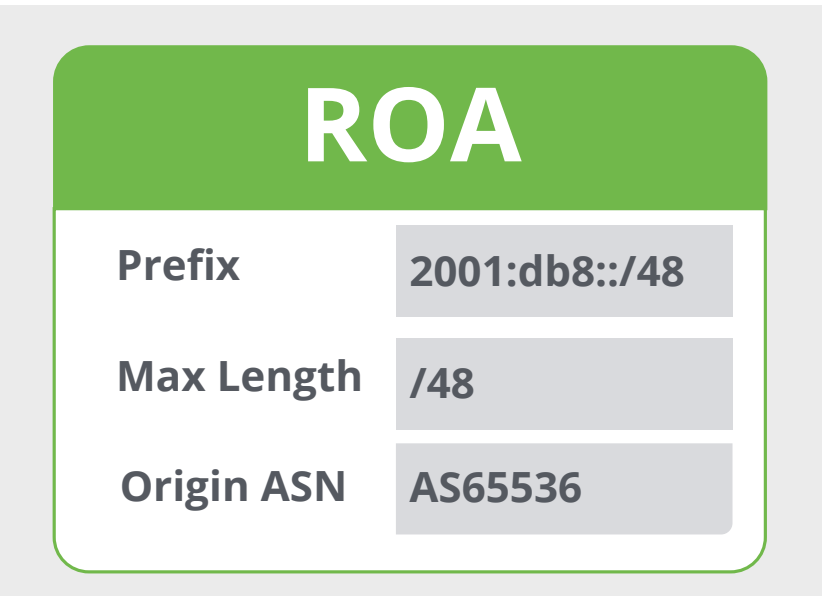

### **Hosted RPKI**

- ROAs are created and published using the **RIR's member portal**
- RIR hosts a CA (Certification Authority) for LIRs and signs all ROAs
- Automated signing and key rollovers

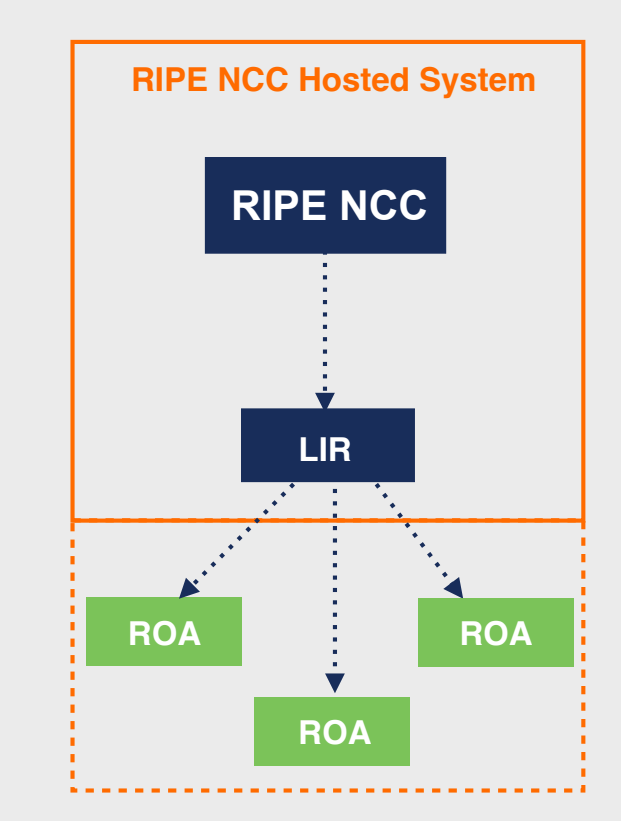

### **Delegated RPKI**

- Each LIR manages its part of the RPKI system
	- Runs its own CA as a child of the RIR
	- Manages keys/key rollovers
	- Creates, signs and publishes ROAs
- Certificate Authority (CA) Software
	- **Krill** (NLnet Labs)
	- **rpkid** (Dragon Research Labs)

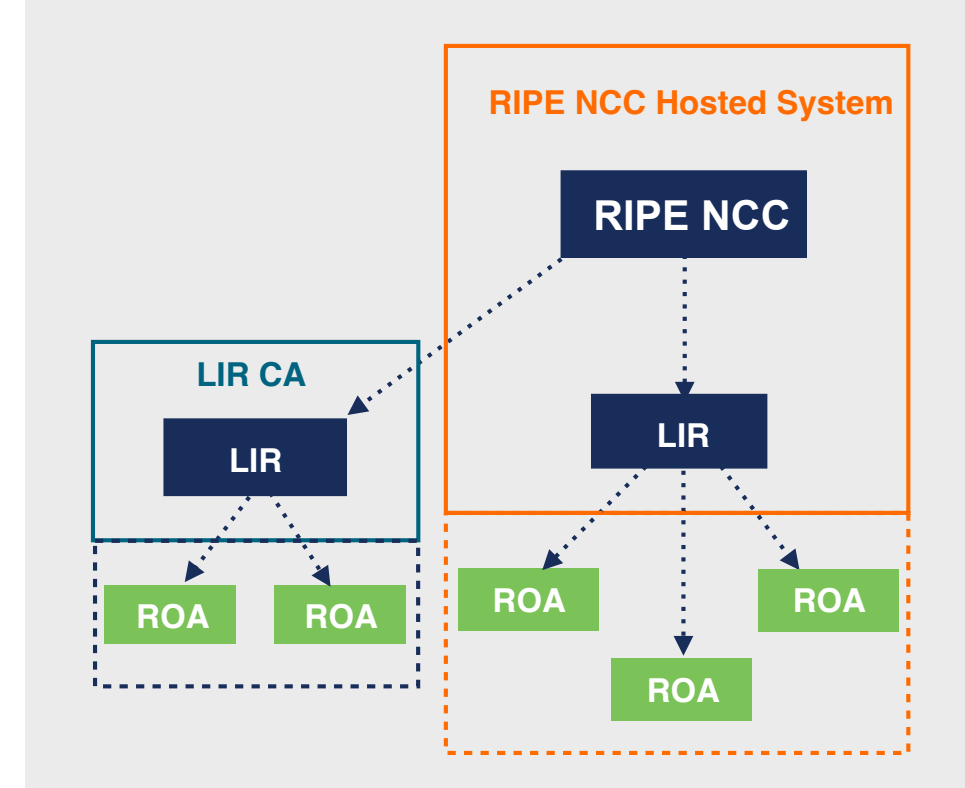

#### **Publication as a Service**

- In-between Hosted and Delegated
	- Runs its own CA as a child of the RIR
	- Manages keys/key rollovers and ROAs
	- Maintain key pairs and objects and send them to RIR
	- RIR publishes ROAs on behalf of LIR

- Also APNIC, ARIN, RIPE NCC, NIRs
- AKA "Publication in parent" or "Hybrid RPKI"

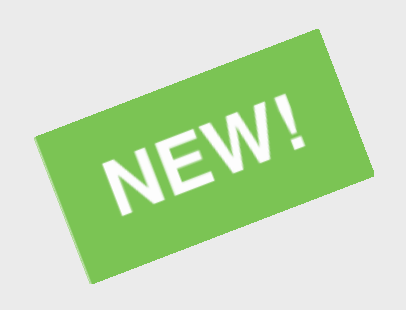

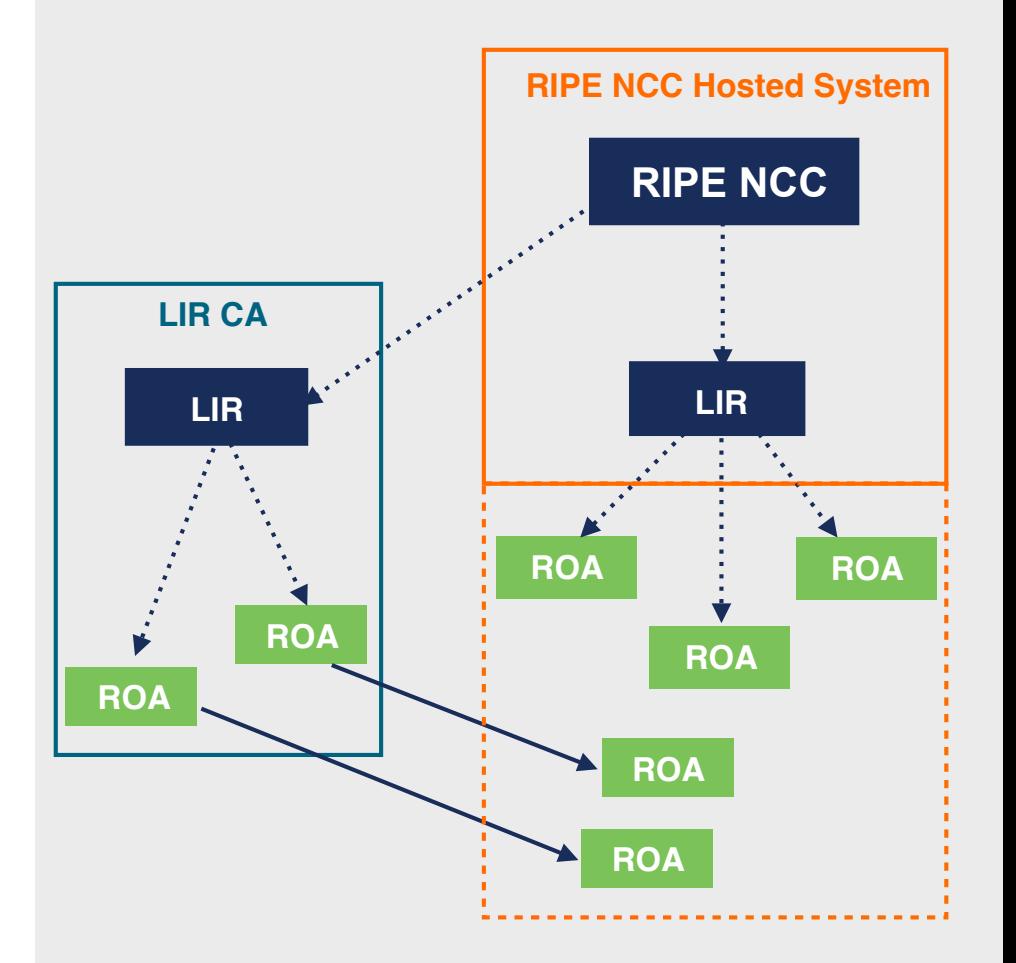

#### **Elements of RPKI**

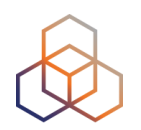

• RPKI system consists of two parts...

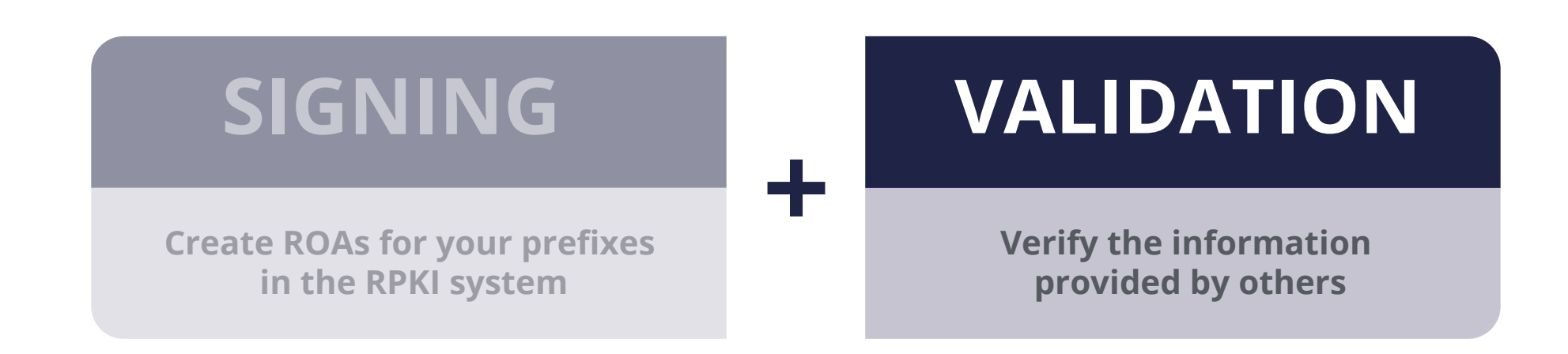

#### **RPKI Validation**

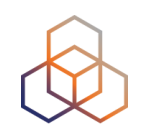

- Verifying the information provided by others
	- Proves holdership through a public key and certificate infrastructure
- In order to validate RPKI data, you need to ...
	- install a validator software locally in your network
- Goal is to validate the "origin of BGP announcements"
	- Known as BGP Origin Validation (BGP OV) or Route Origin Validation (ROV)

#### **RPKI Validator**

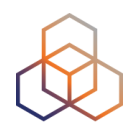

- Connects to RPKI repositories via rsync or RRDP protocol
- Uses TALs to connect to the repositories and download ROAs
- Validates chain of trust for all ROAs and associated CAs
- Creates a local "validated cache" with all the valid ROAs

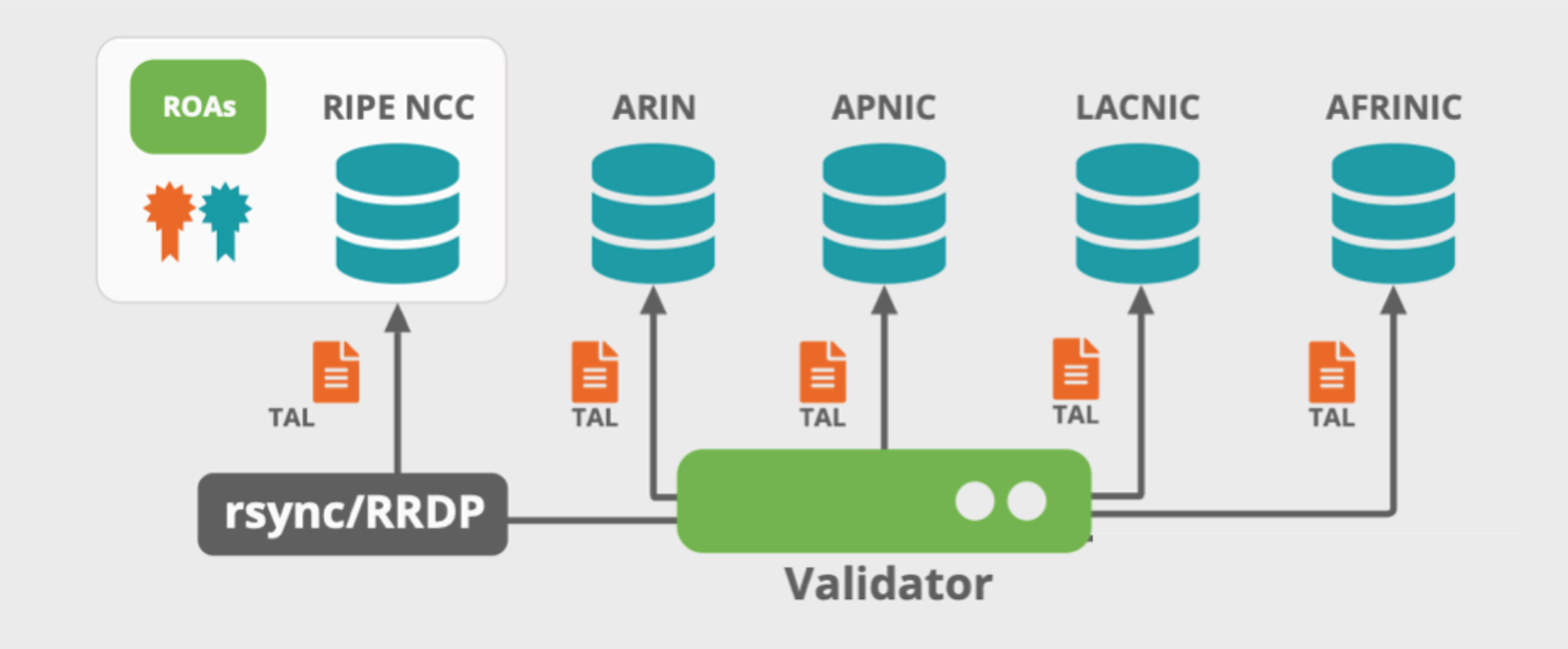

#### **ROA Validation Process**

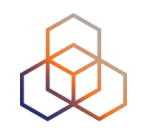

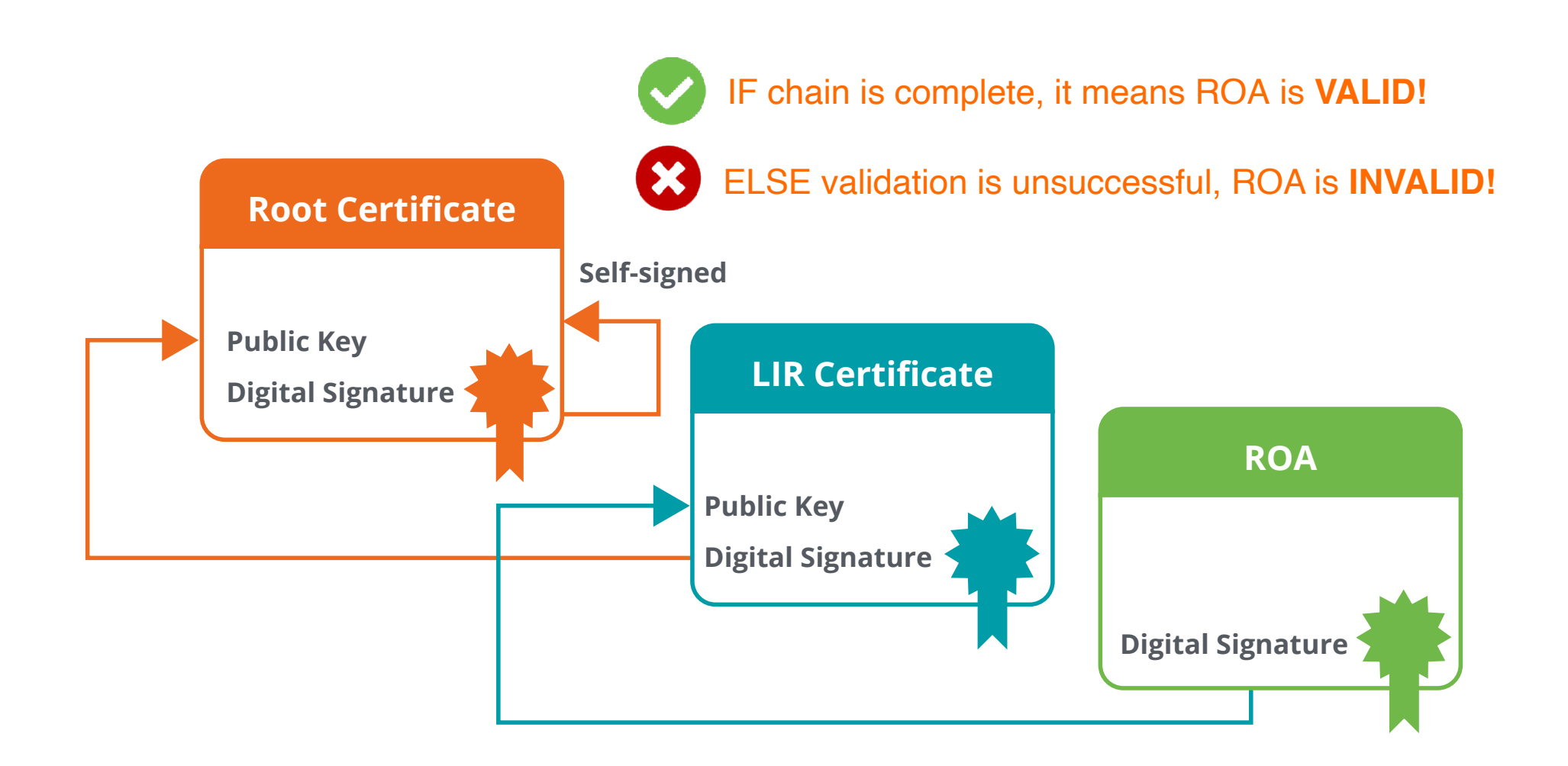

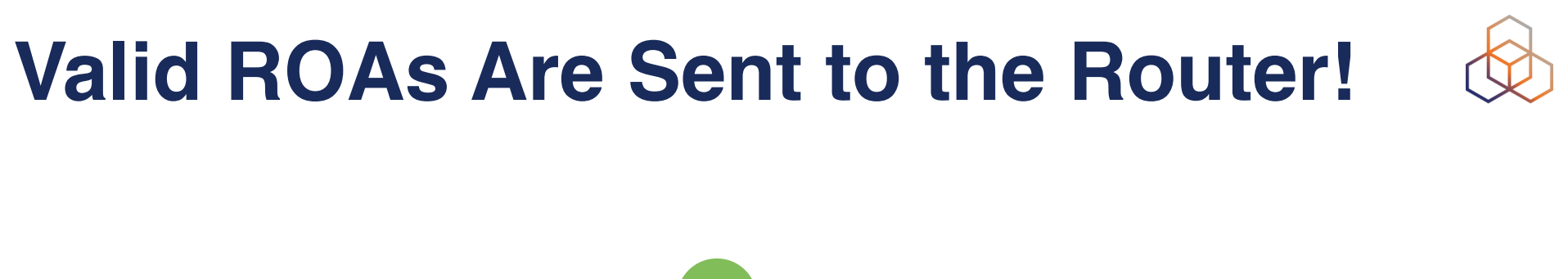

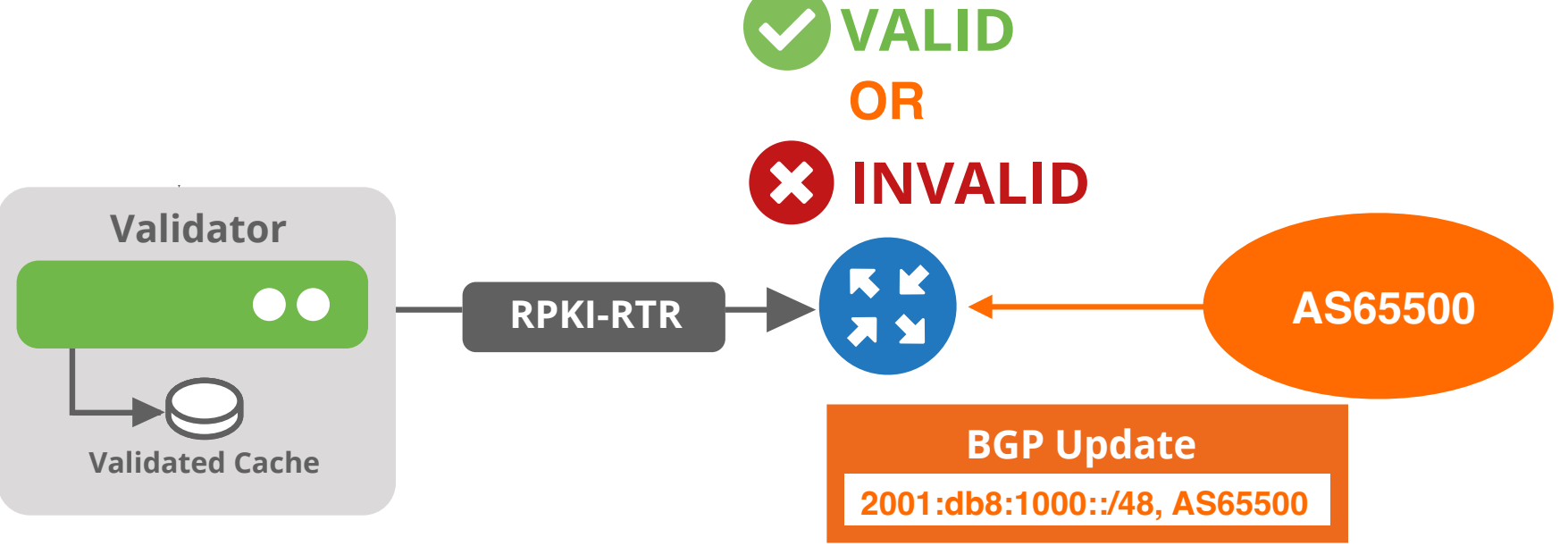

#### Router uses this information to make better routing decisions!

# What's New?

#### **RPKI Validators are Mature**

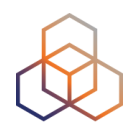

- Much better than 5 years ago
- Installation, configuration, documentation is way better
- Big research work on vulnerabilities in 2021
	- Multiple fixes in all validators, mostly addressing potential DoS attacks
	- Source: <https://arxiv.org/pdf/2203.00993.pdf>

### **RPKI Validator Options**

- **• Routinator**
	- Built by NLNetlabs
- **• OctoRPKI**
	- Cloudflare's relying party software
- **• FORT**
	- Open source RPKI validator

**• rpki-client**

- Integrated in OpenBsd

#### **Links for RPKI Validators**

<https://github.com/NLnetLabs/routinator.git>

<https://github.com/cloudflare/cfrpki#octorpki>

#### **For more info…**

[https://rpki.readthedocs.io](https://rpki.readthedocs.io/)

<https://github.com/NICMx/FORT-validator/>

<https://www.rpki-client.org/>

#### **Run Different Validators**

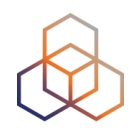

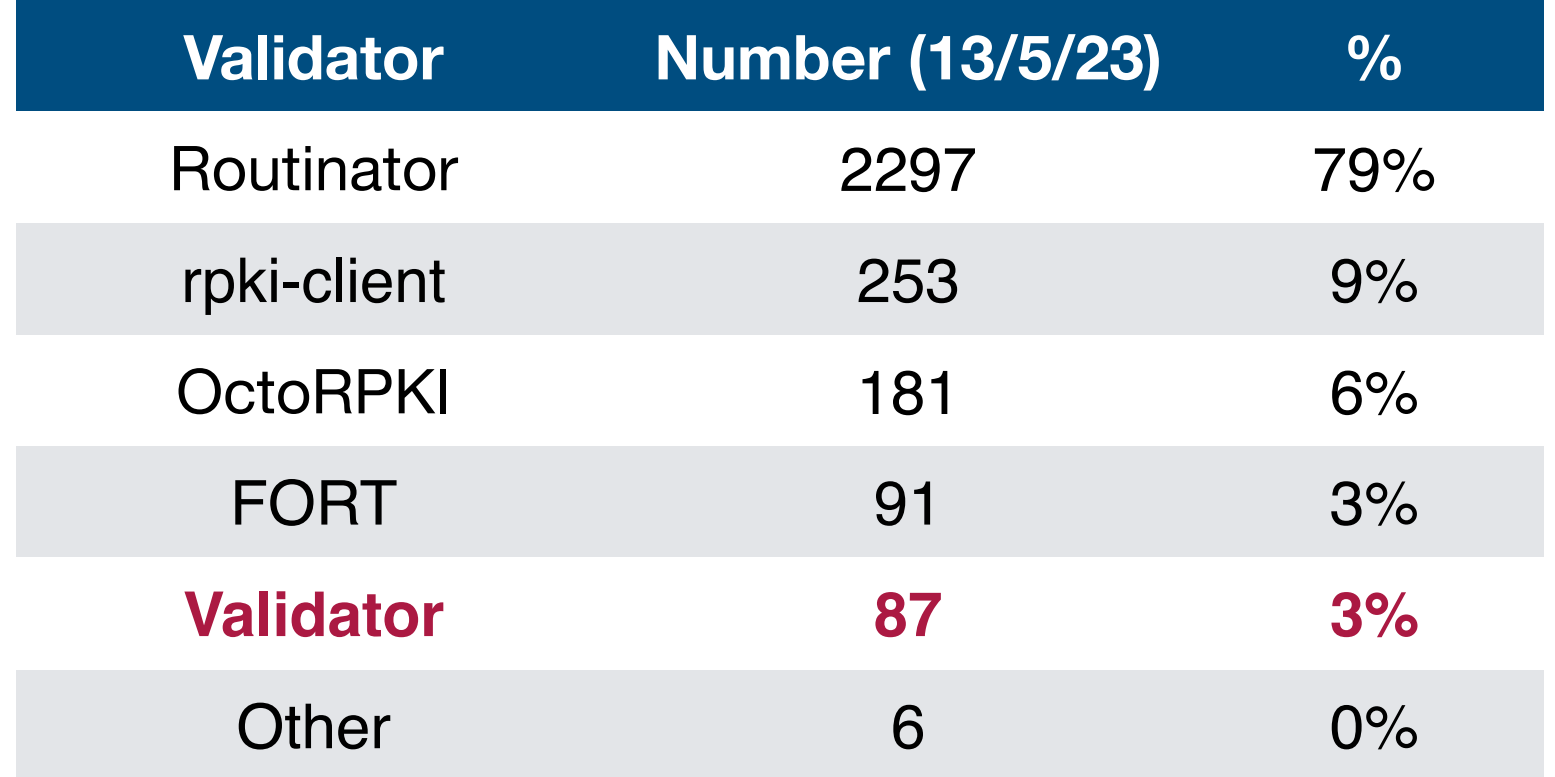

Source (13/5/23): <https://rov-measurements.nlnetlabs.net/stats/>

RIPE NCC RPKI Validator: **STOP USING IT IF YOU STILL DO**

## **Steady growth: Adoption and ROAs**

**Number of Certificates** 

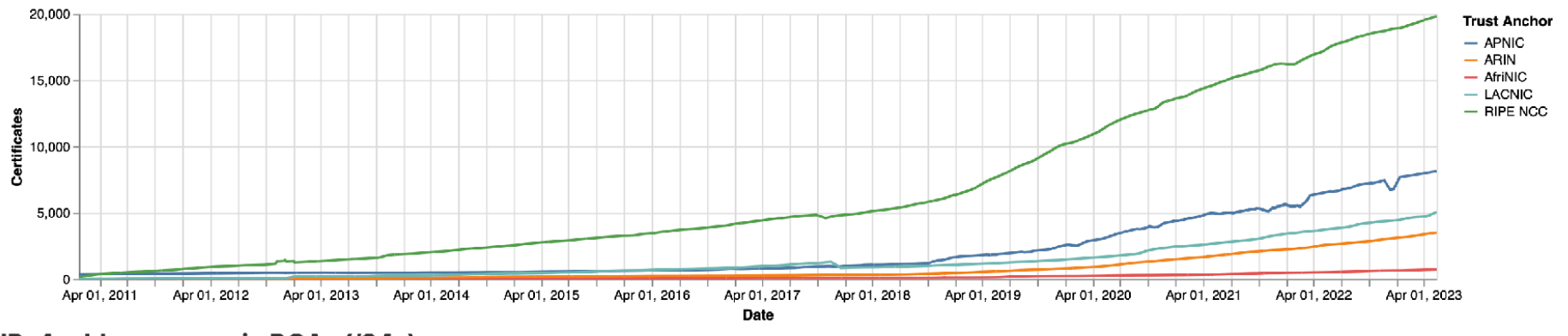

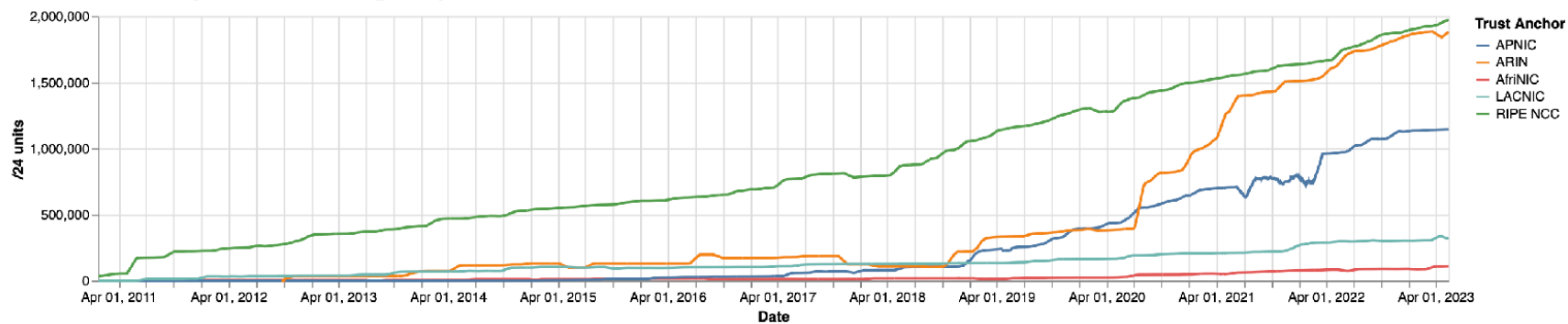

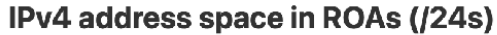

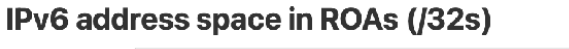

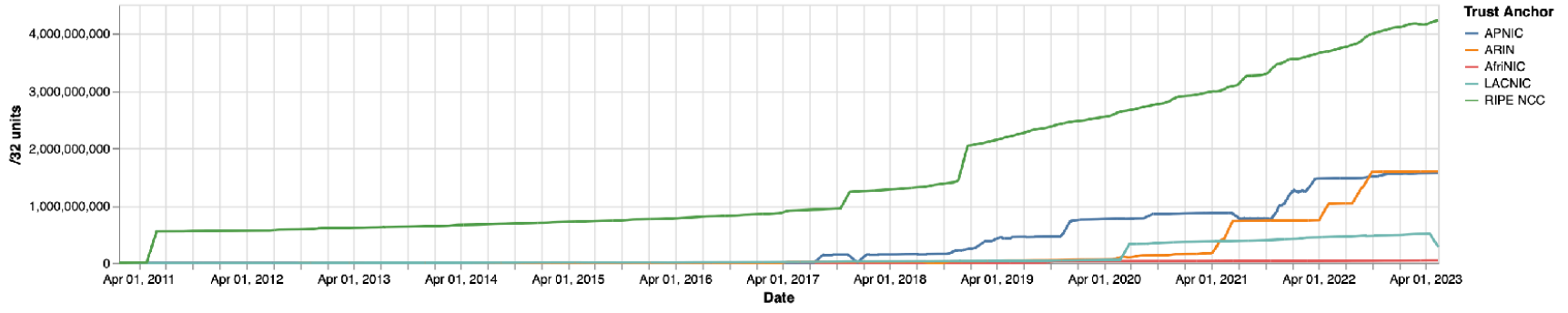

Source (14/5/23):<https://certification-stats.ripe.net/>

#### **Adoption per RIR**

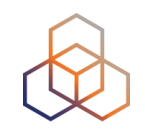

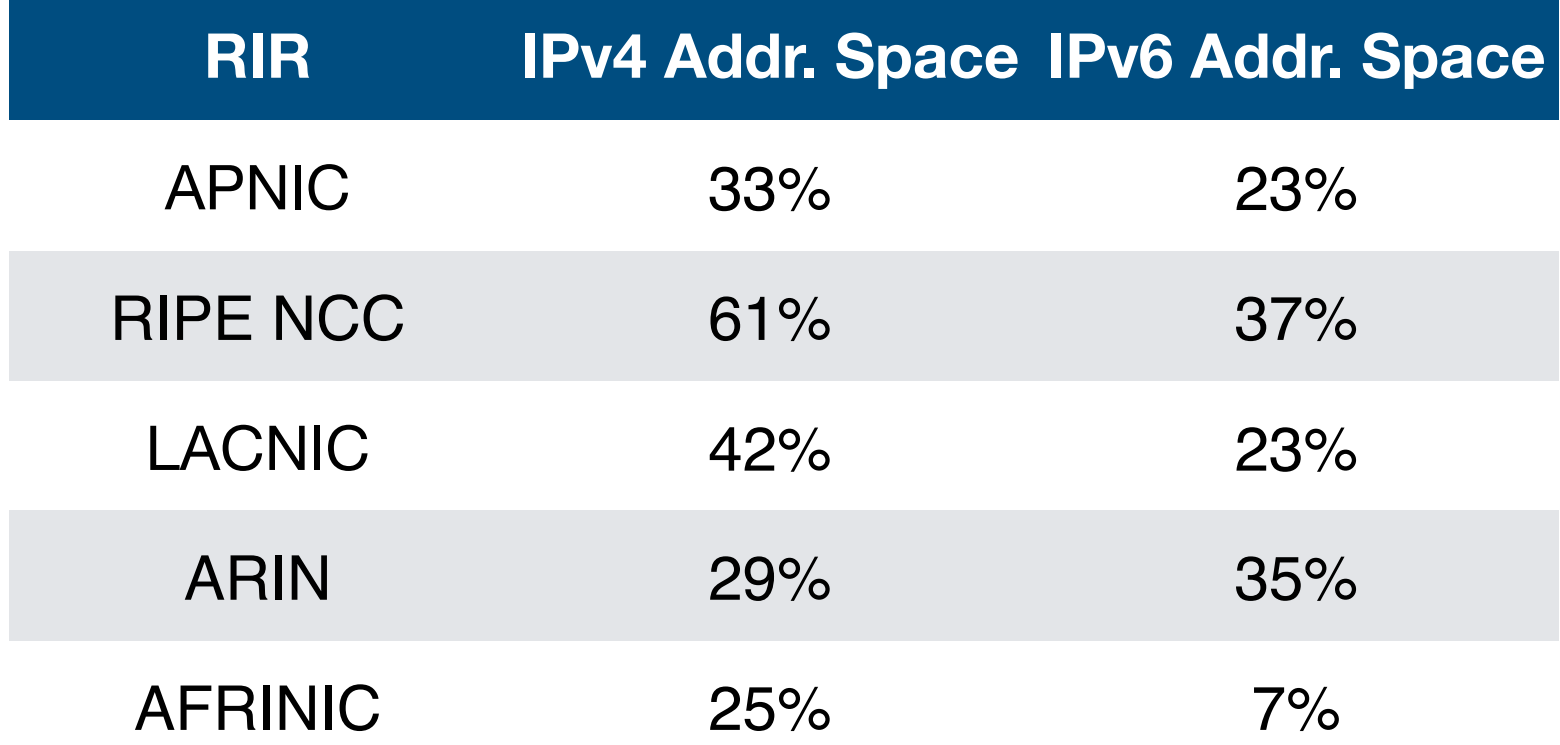

Source (14/5/23): <https://ftp.ripe.net/pub/stats/ripencc/nro-adoption/latest/>

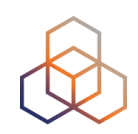

#### Countries with significant change in IPv4 ROA Coverage March 2023 vs September 2023

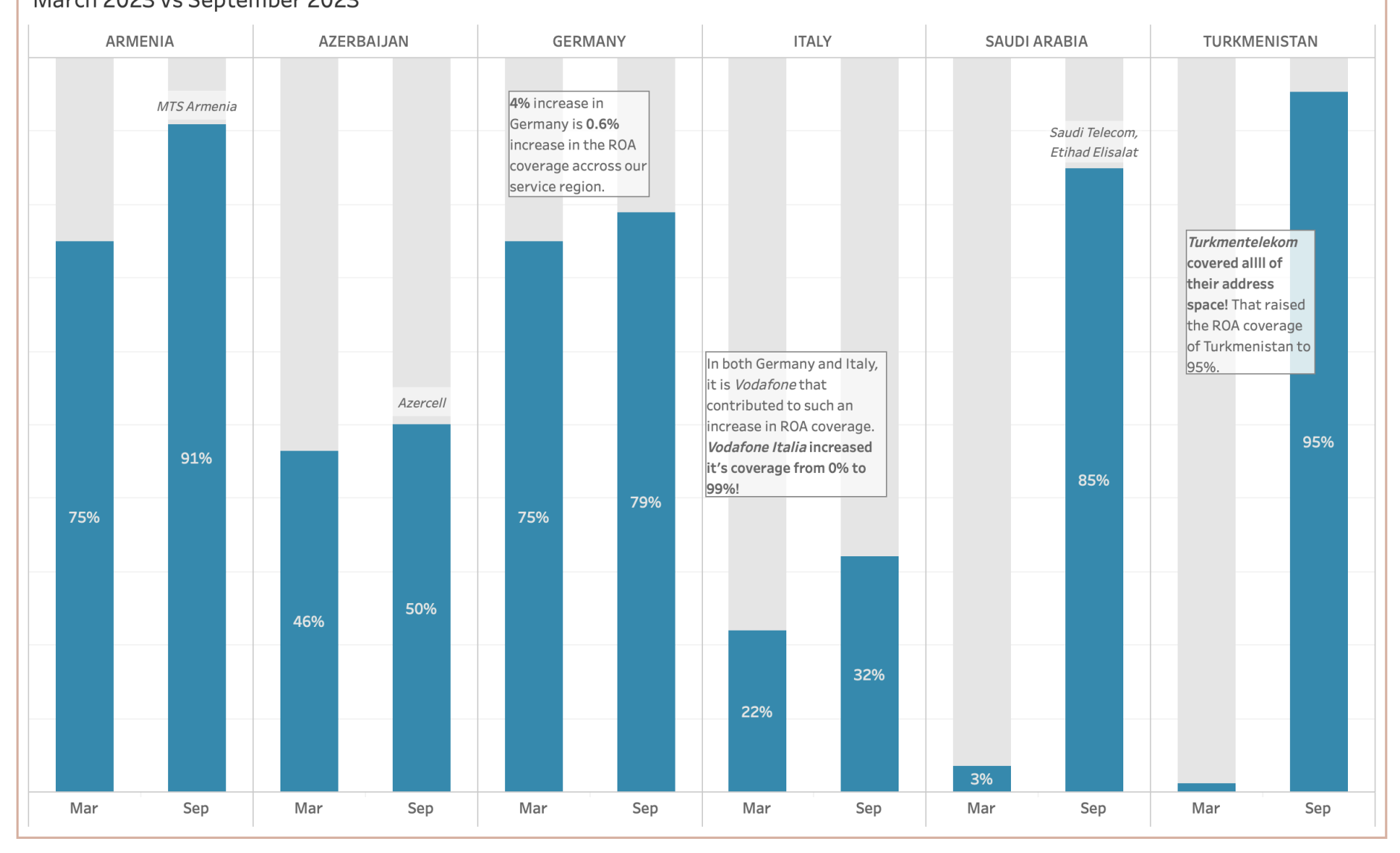

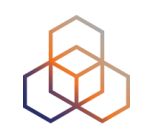

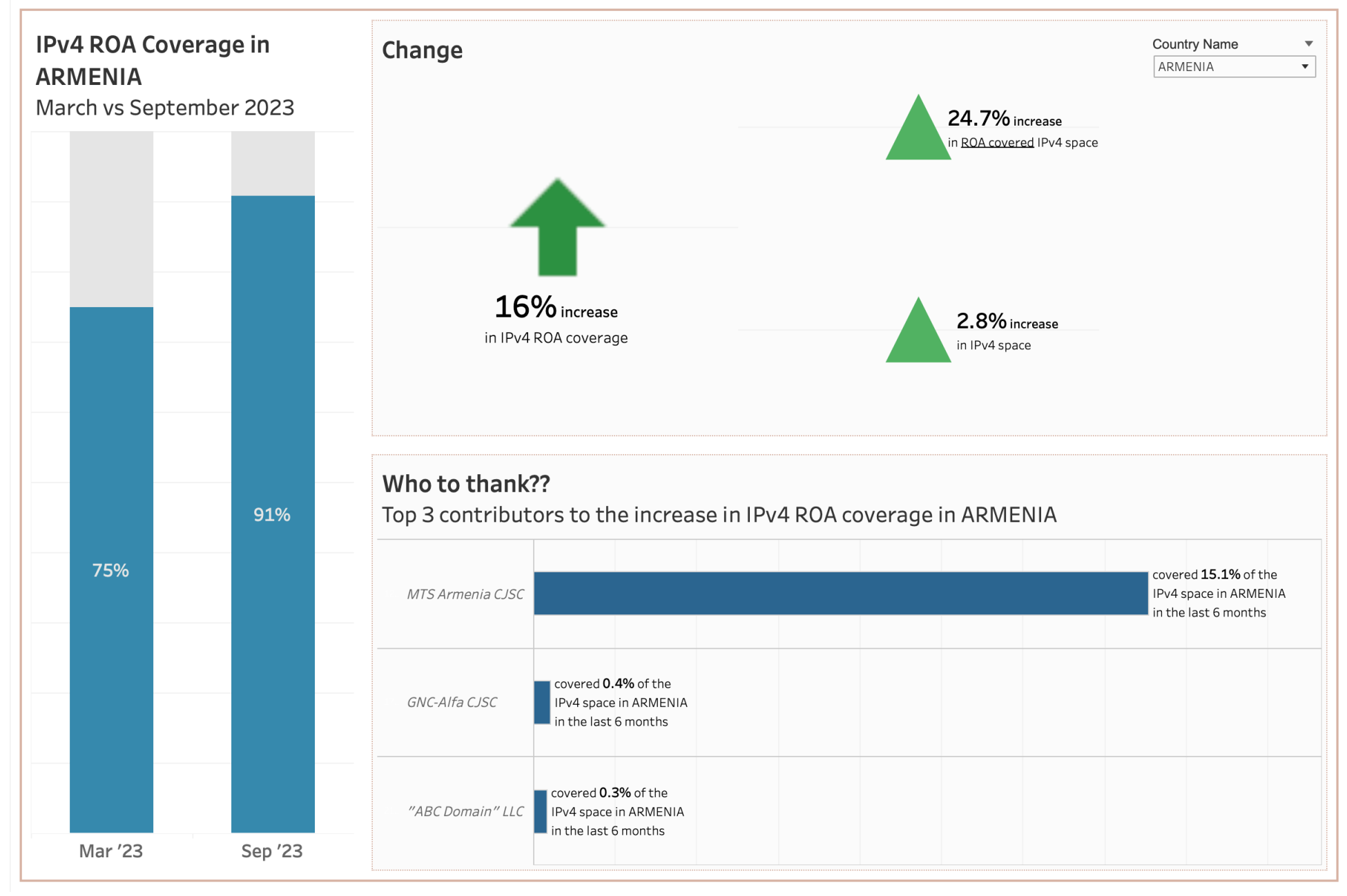

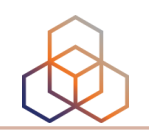

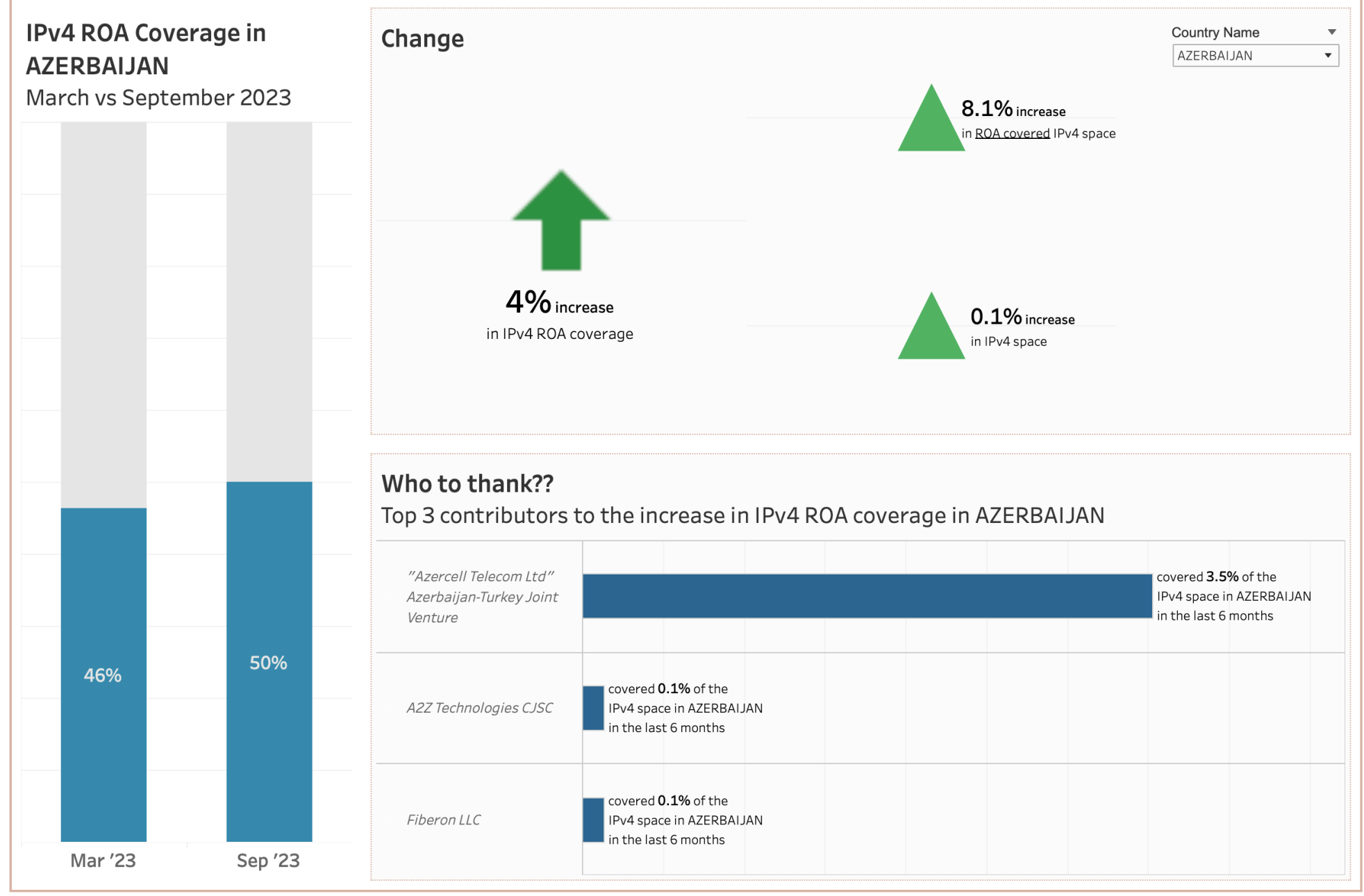

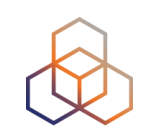

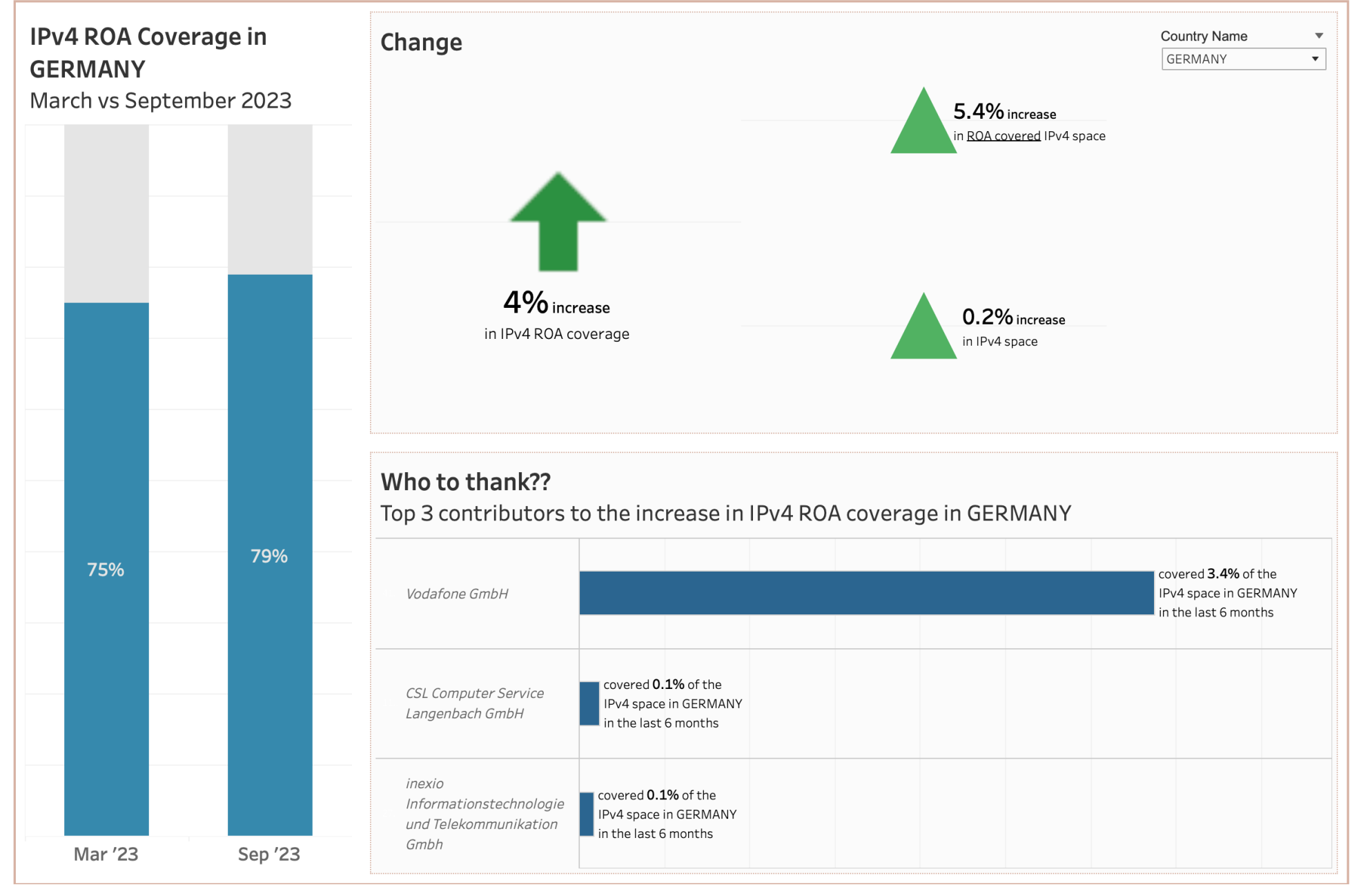

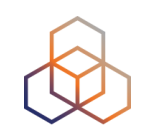

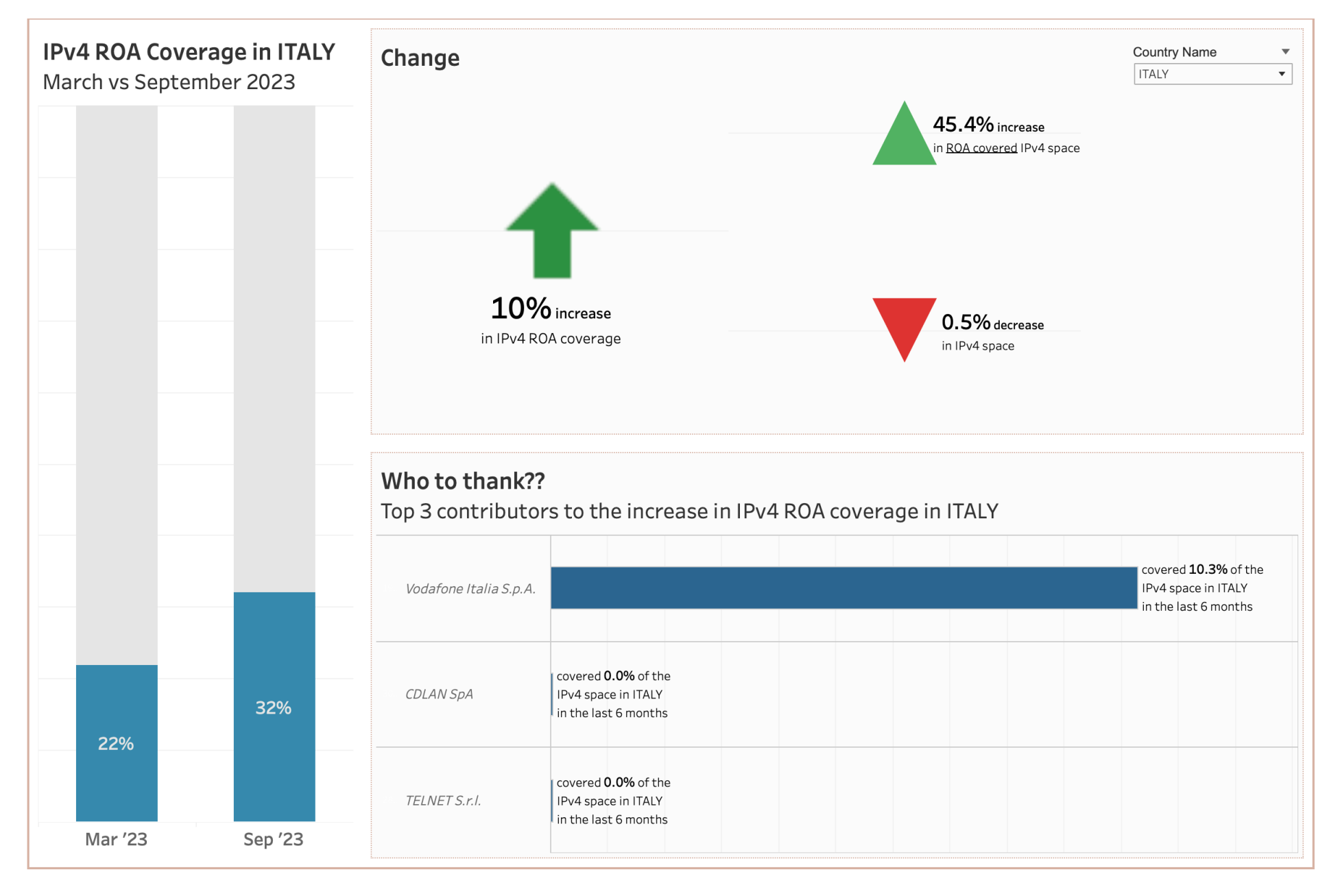

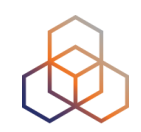

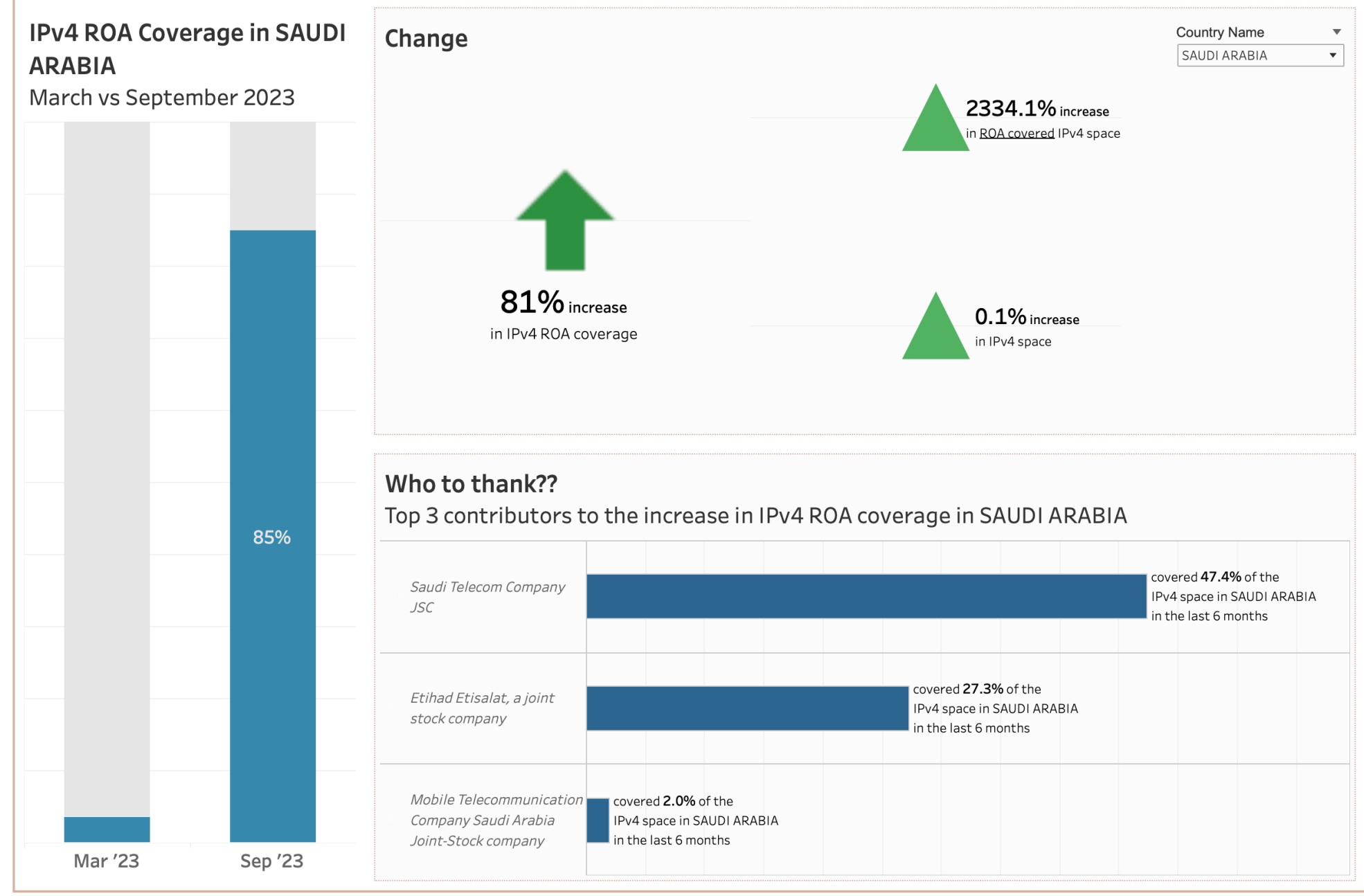

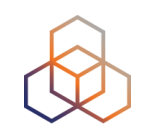

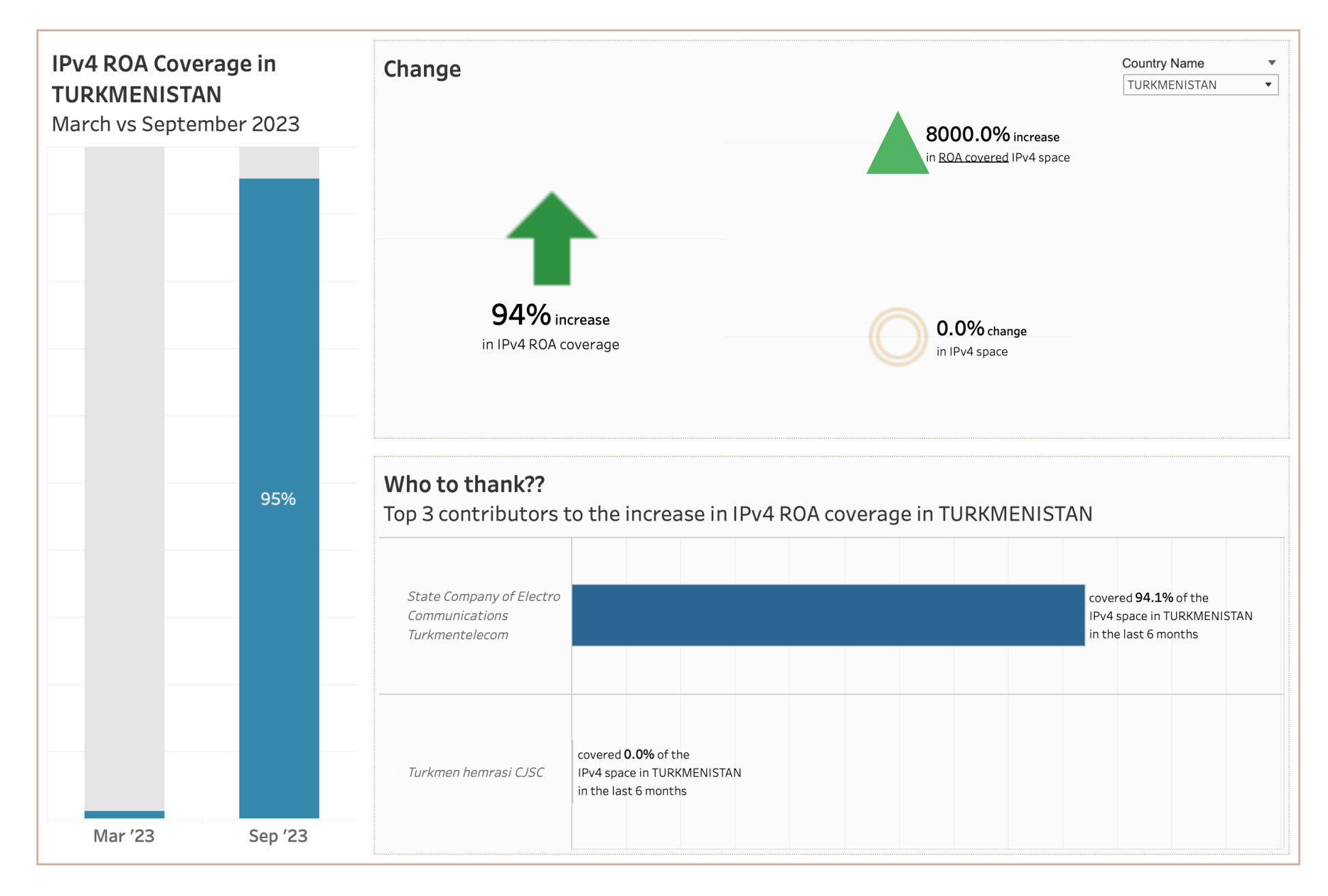

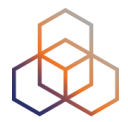

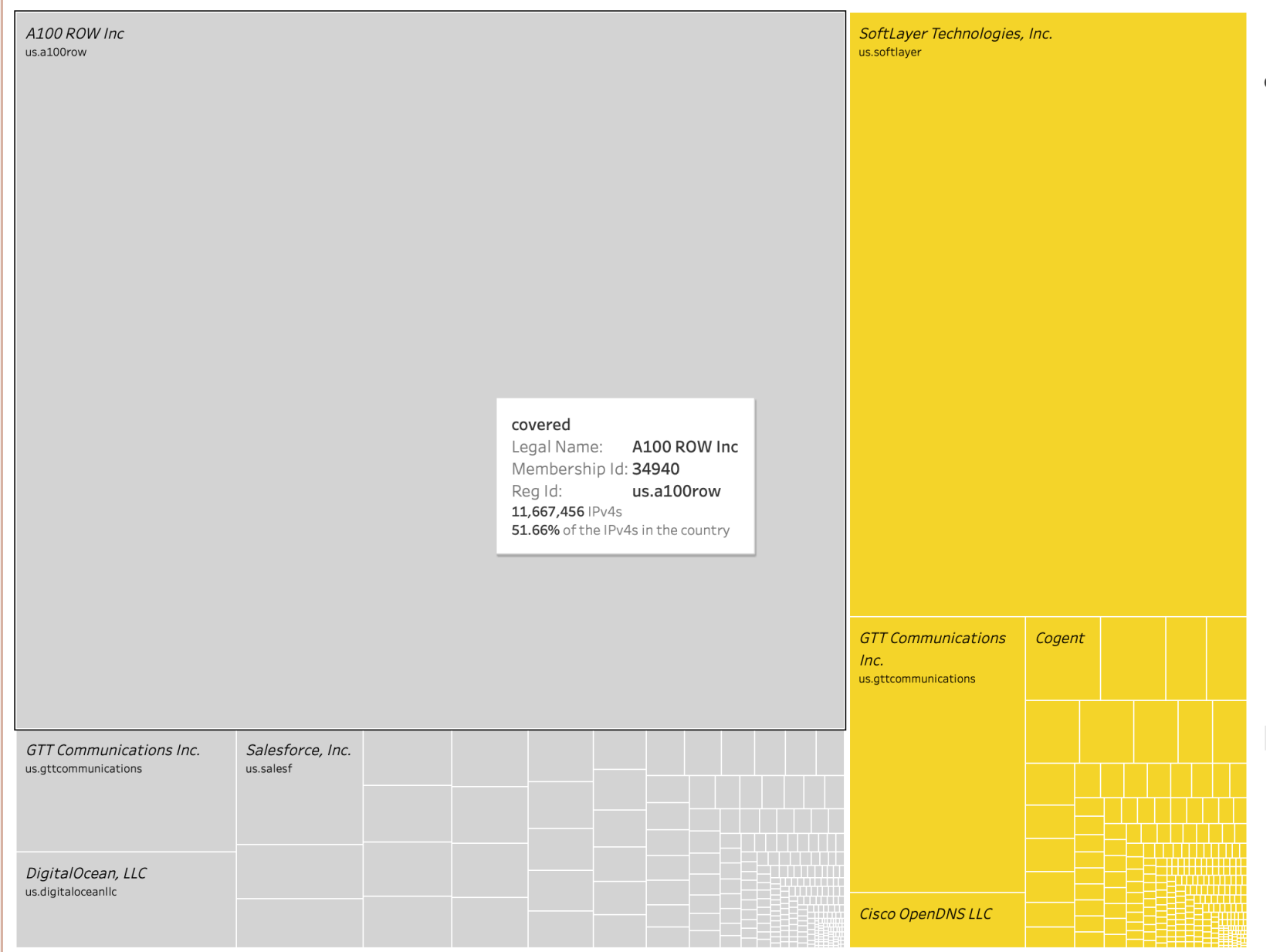

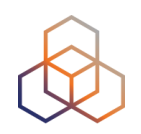

# **Questions**

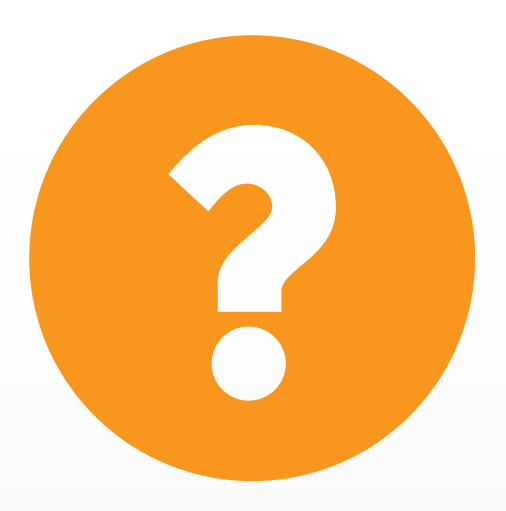